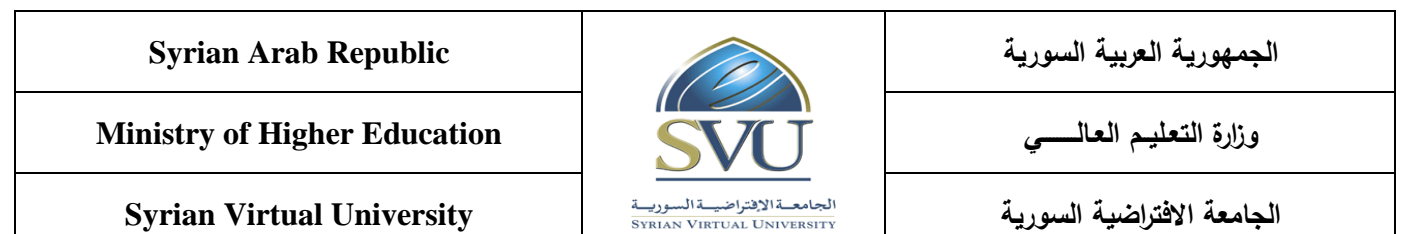

## **Mobile Programming Course Definition File**

### **1- Basic Information:**

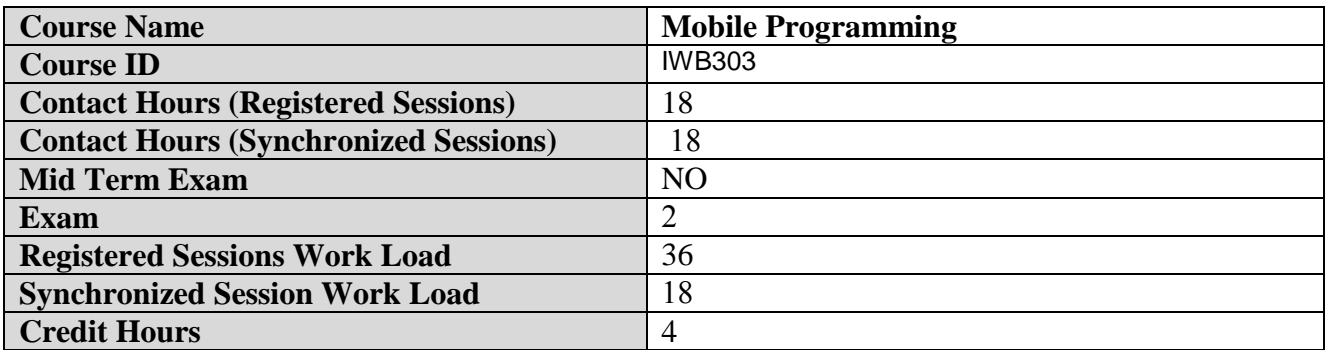

### **2- Pre-Requisites:**

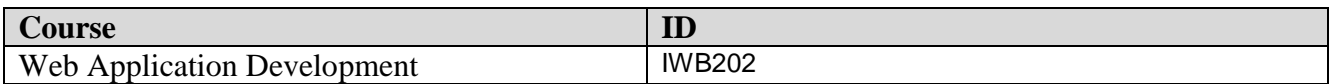

## **3- Course General Objectives:**

This course teaches the necessary skills to develop Android based applications using the Android Studio Integrated Development Environment.

At the end of this course, students will learn how to:

- 1. Build mobile applications.
- 2. Deal with various widgets.
- 3. Use graphics and animation.
- 4. Use Google maps and geographical location.
- 5. Deal with Web APIs.

### **Intended Learning Outcomes (ILO):**

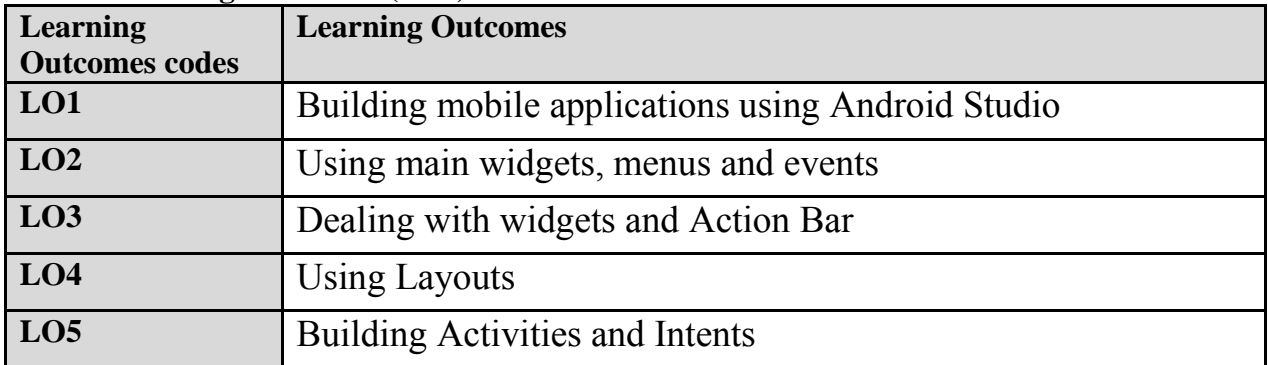

**Ministry of Higher Education العـالـــــــــي التعـليــم وزارة**

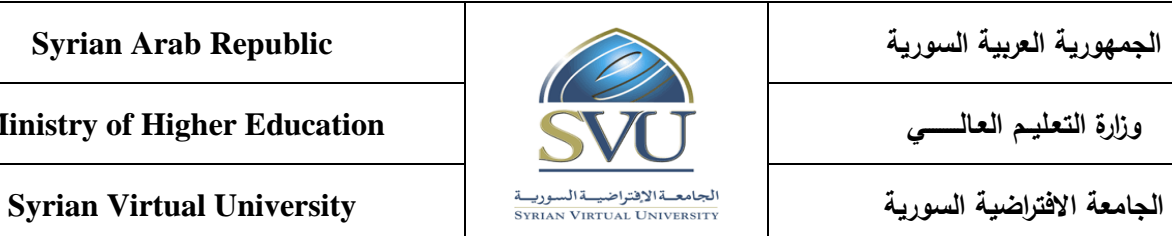

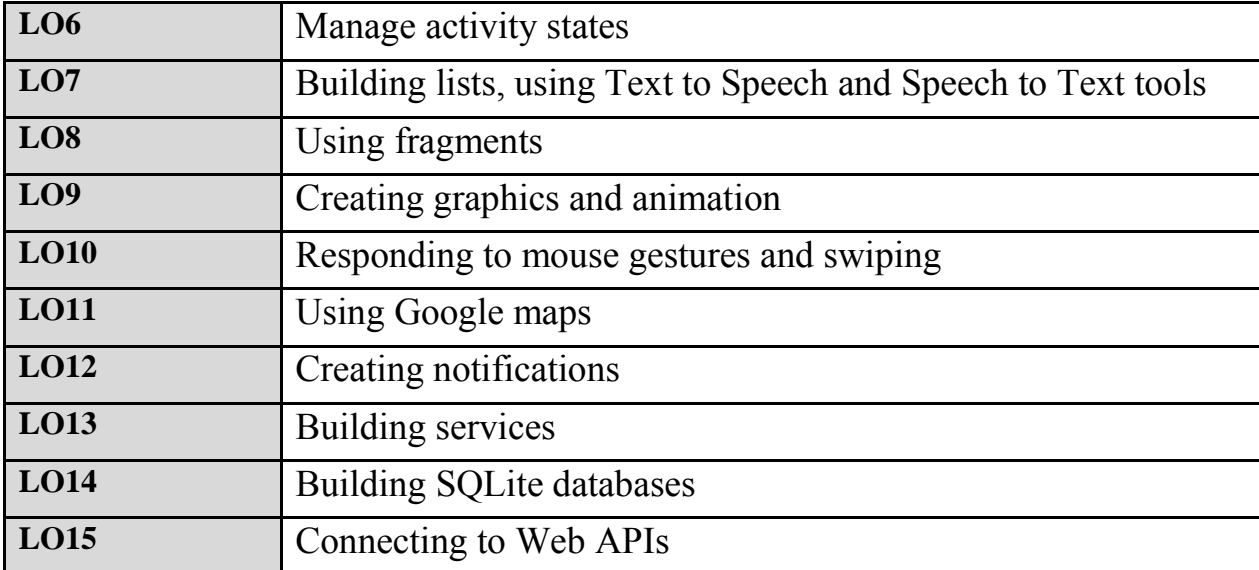

# **4- Course Content**

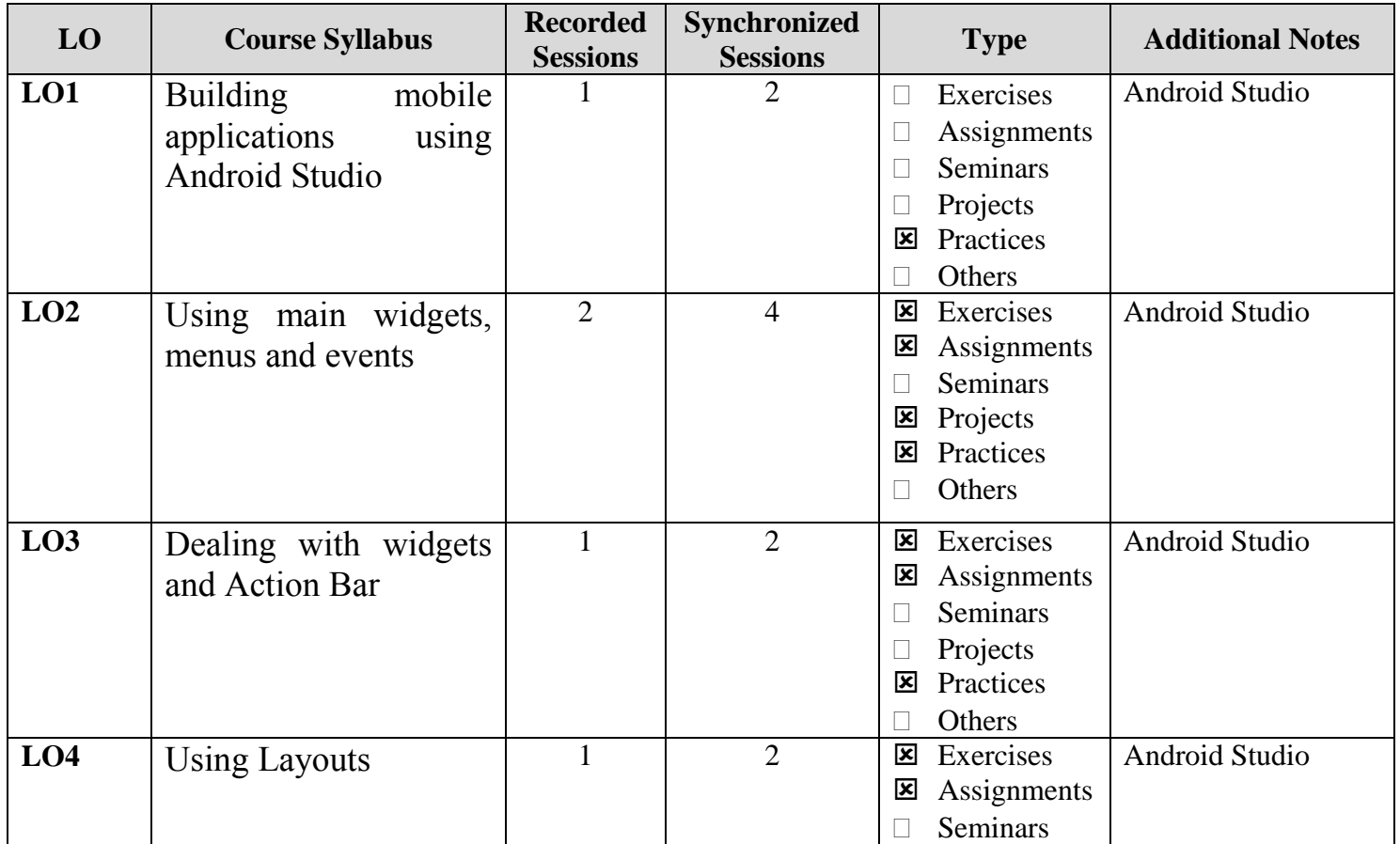

**Ministry of Higher Education العـالـــــــــي التعـليــم وزارة**

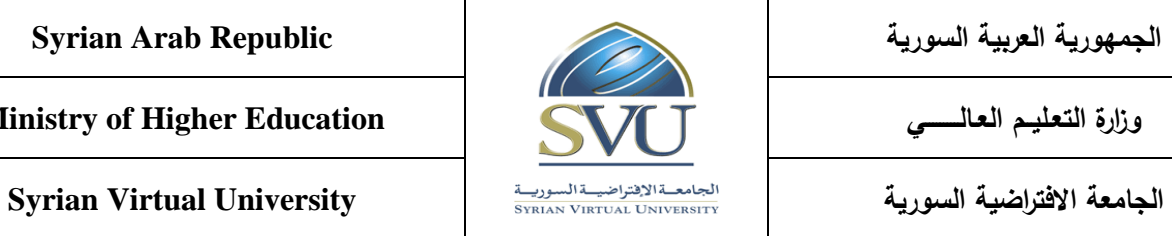

т

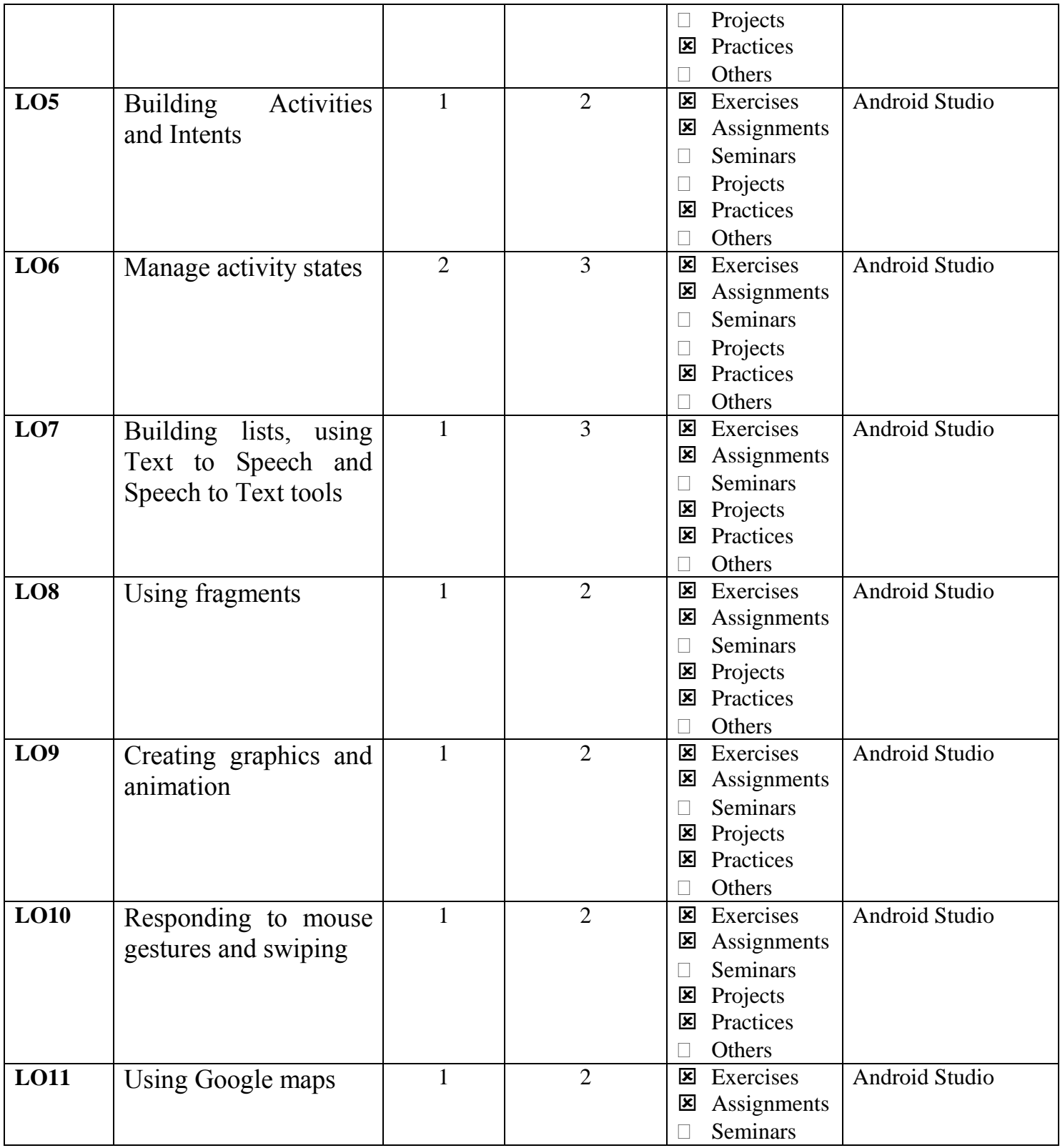

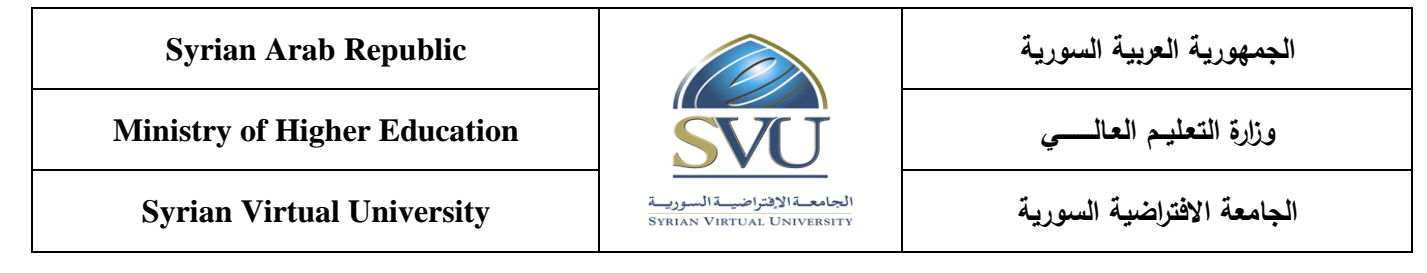

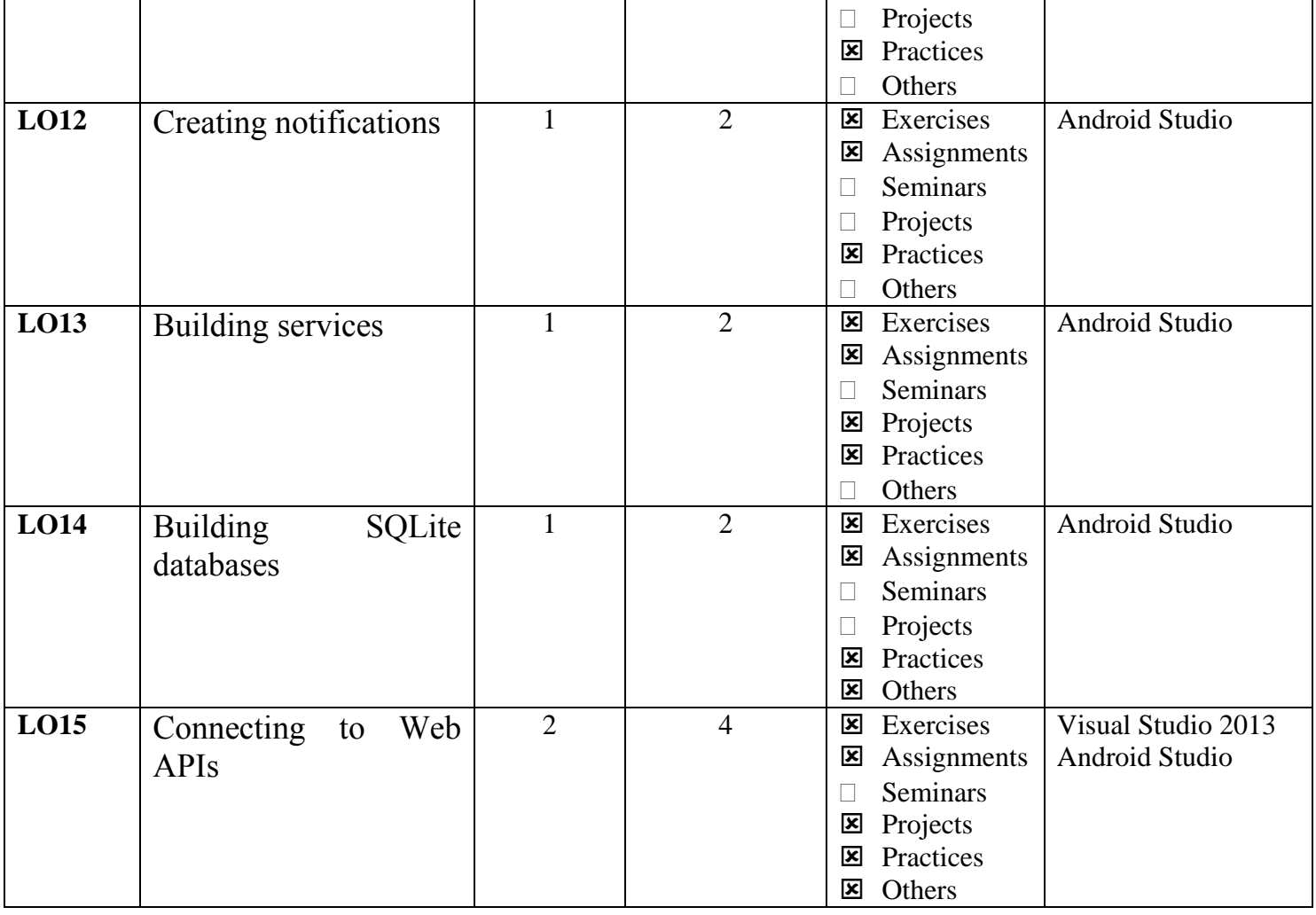

**Ministry of Higher Education العـالـــــــــي التعـليــم وزارة**

**الجامعة االفتراضية السورية University Virtual Syrian**

## **5- Assessment Criteria (Related to ILOs)**

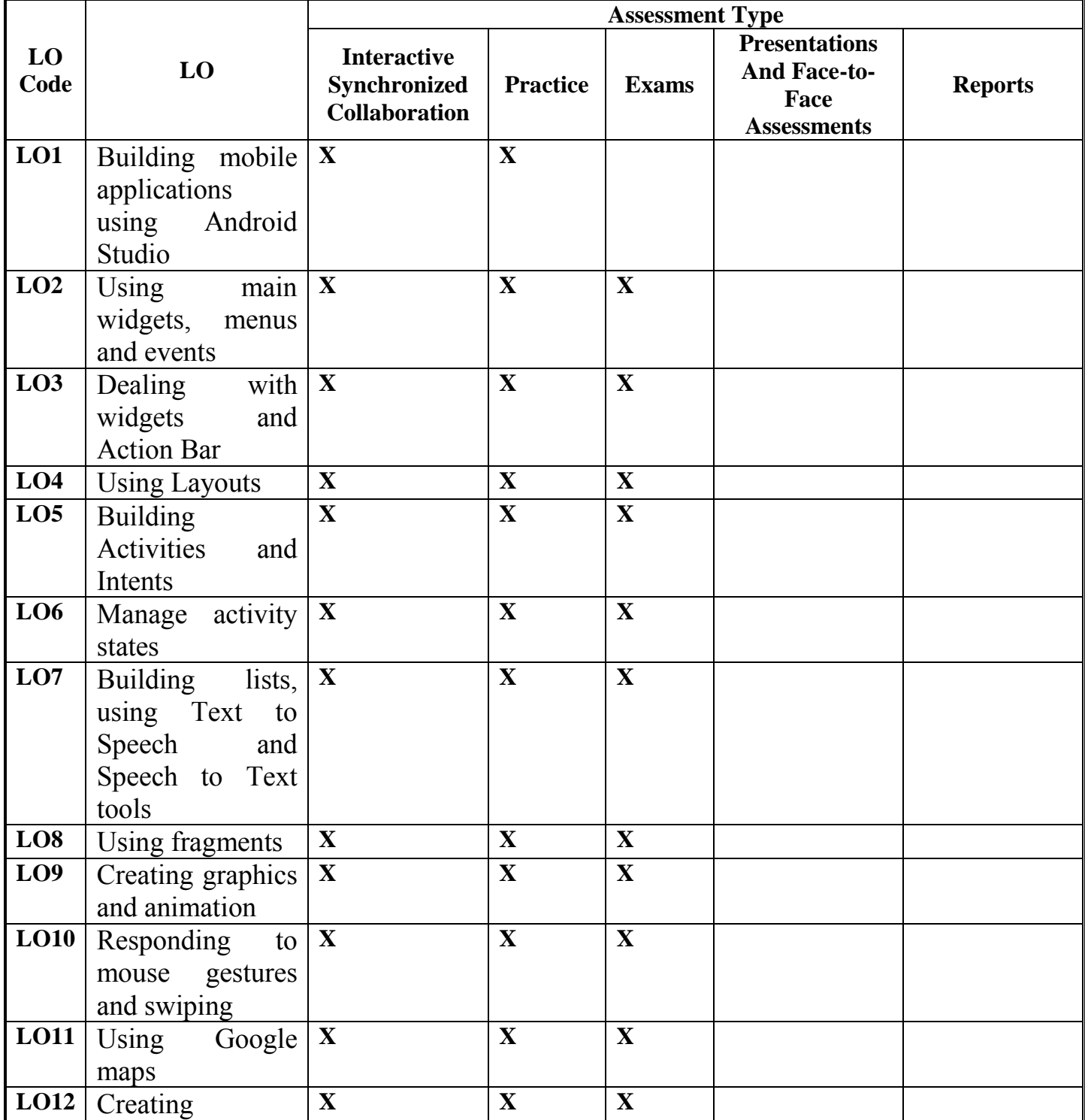

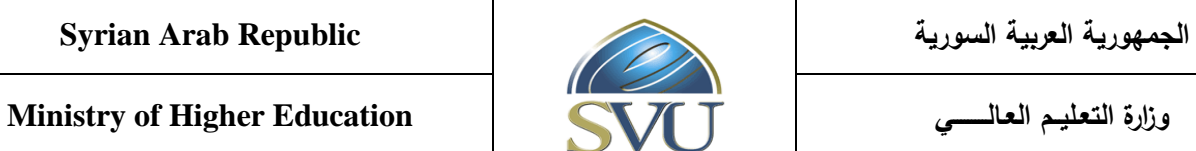

**الجامعة االفتراضية السورية University Virtual Syrian**

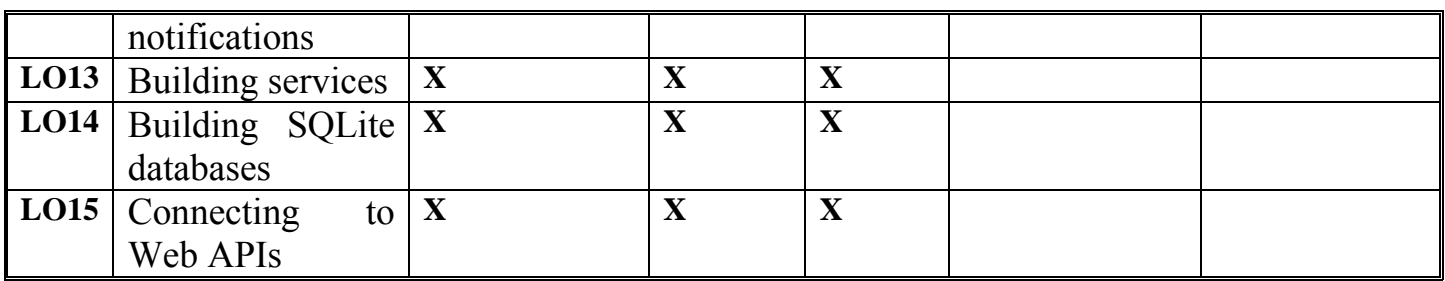

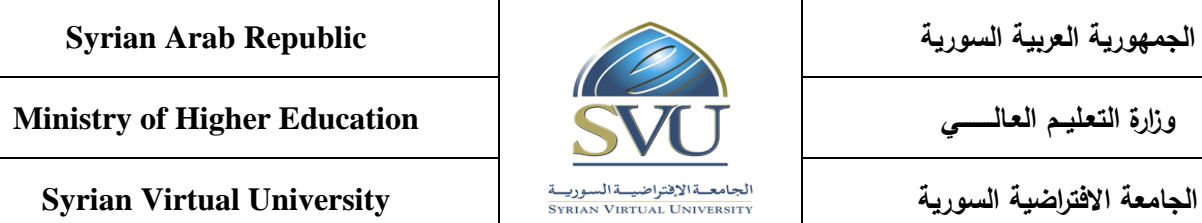

ا**لجمهورية العر** 

# **6- Course Syllabus (18 hours of total synchronized sessions)**

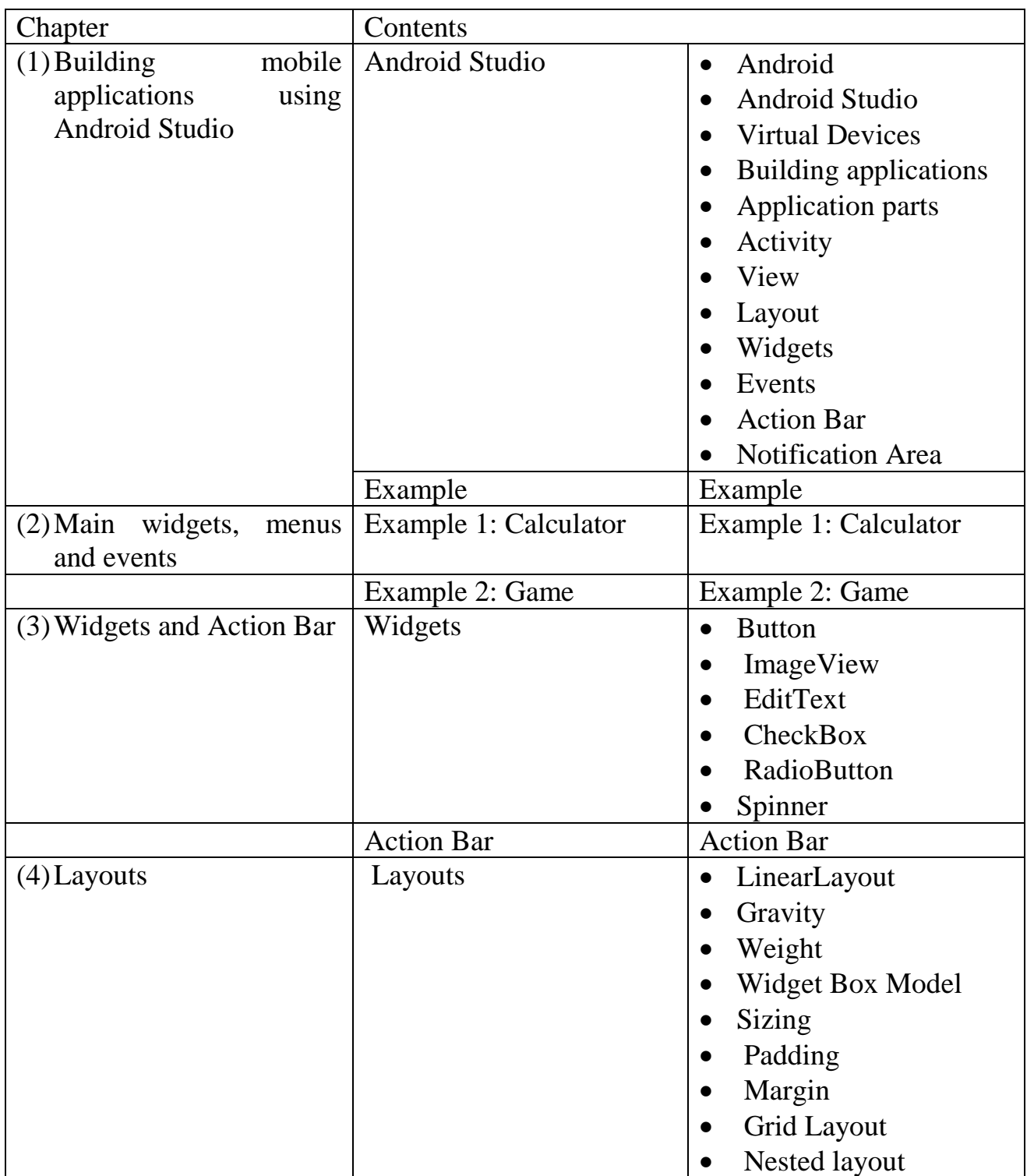

**Ministry of Higher Education العـالـــــــــي التعـليــم وزارة**

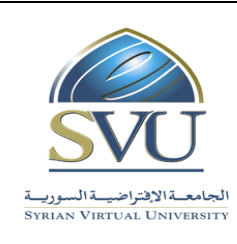

**الجامعة االفتراضية السورية University Virtual Syrian**

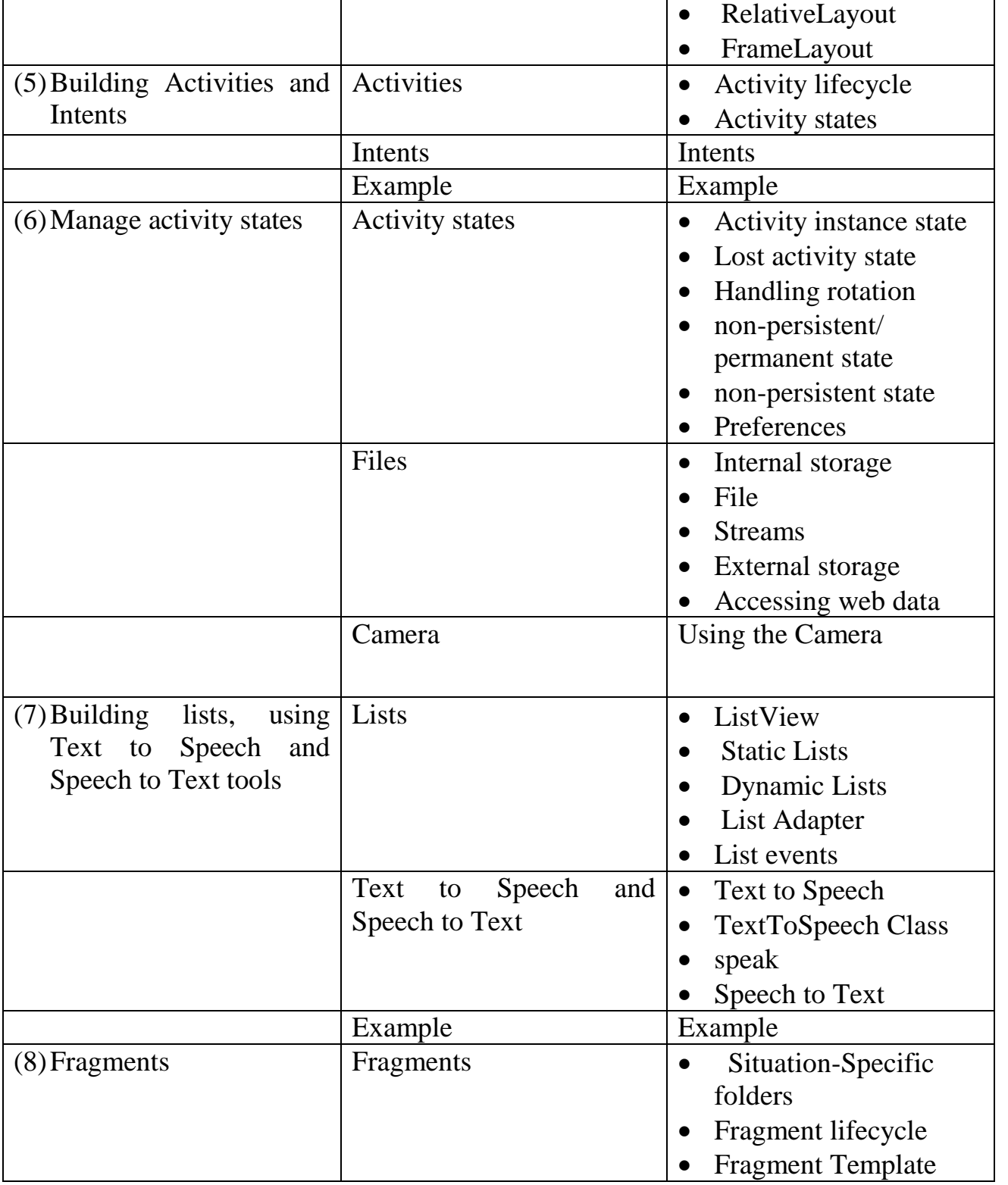

**Ministry of Higher Education العـالـــــــــي التعـليــم وزارة**

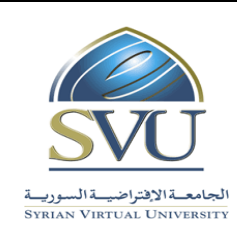

**الجامعة االفتراضية السورية University Virtual Syrian**

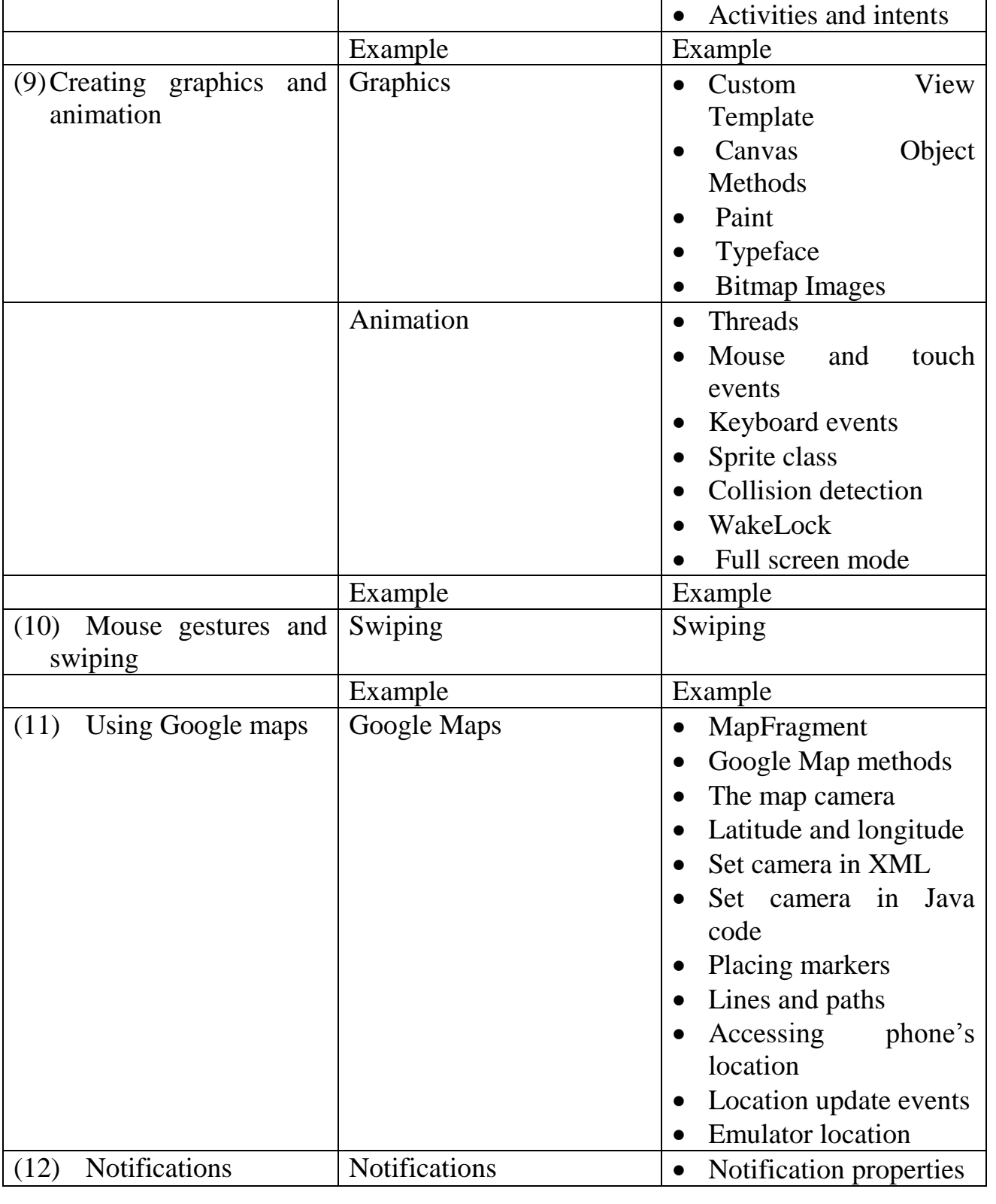

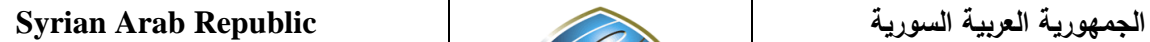

**Ministry of Higher Education العـالـــــــــي التعـليــم وزارة**

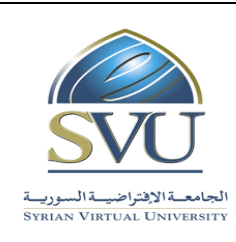

**الجامعة االفتراضية السورية University Virtual Syrian**

• Notification events • Service lifecycle • Intent actions • Broadcasting a result • Receiving a broadcast **Services** (13) Services • Threads and services Android thread helper classes Threads • Create database • Create tables • SQL statements  $(14)$  SQLite databases SQLite databases • Create Web APIs using Visual Studio 2013 • Hosting Web APIs • Connecting to Web APIs (15) Connecting to Web | Web APIs APIs

### **7- Practice Tools:**

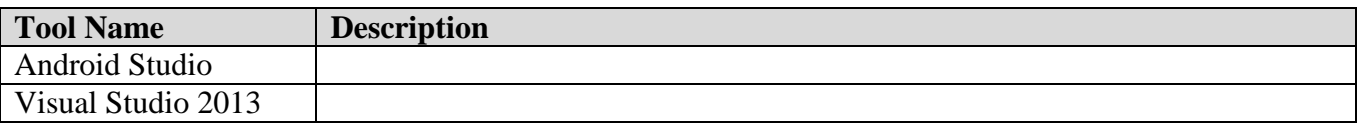

#### 8- **References**

Android Studio Development Essentials, Neil Smyth, Techotopia, July 2014